# **ЛАБОРАТОРНА РОБОТА №7 Зчитування та вивід значень в MicroPython для ІВС**

### **1.1 Мета роботи**

Написання коду програм в MicroPython для миготінням світлодіодів та виводу повідомлень на дисплей

### **1.2. Пiдготовка до роботи**

При підготовки до роботи необхідно:

1. Ознайомитись з записом основних команд вводу та виводу інформації для програмування на мові MicroPython;

2. Ознайомитись з бібліотеками для роботи вводу та виводу інформації на мові MicroPython.

### **1.3. Порядок роботи:**

1. Зареєструватися та запустити симулятор мови MicroPython на сайті https://wokwi.com.

2.Запустити першу програму на мові MicroPython рис.7.1.

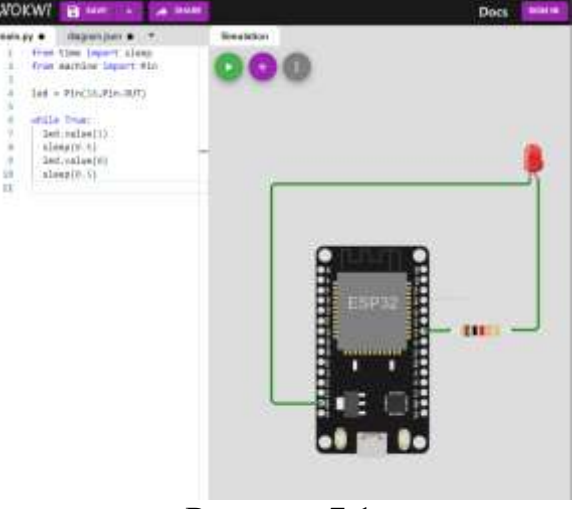

Рисунок 7.1

3. Скласти макет та написати першу програму миготтіння світлодіодів на мові MicroPython рис.7.2, час миготіння табл.7.1.

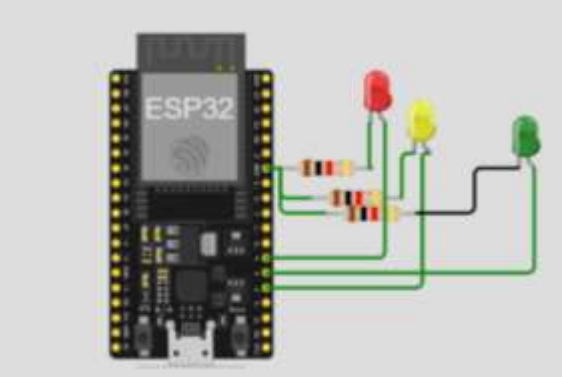

Рисунок 7.2

## Таблиця 7.1

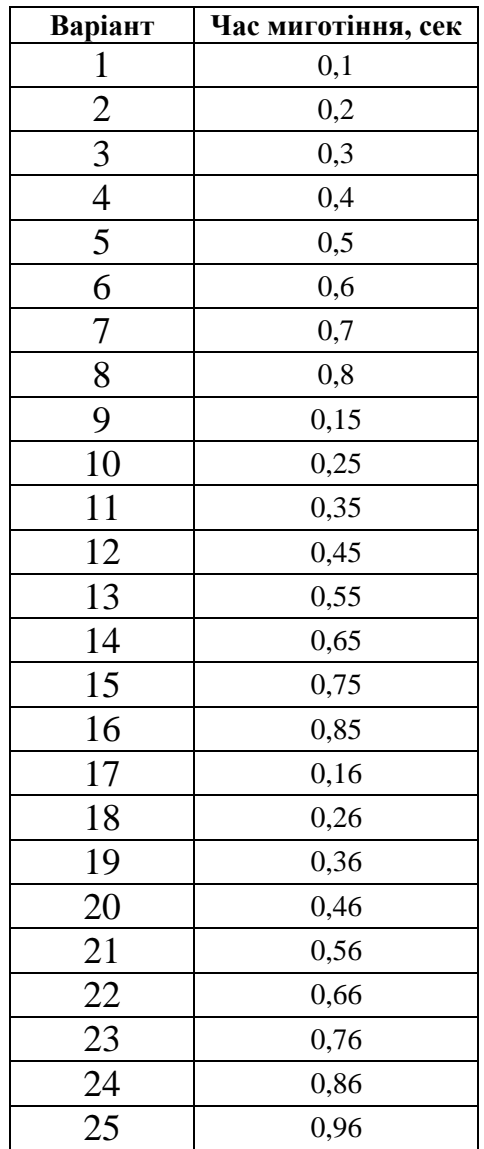

4. Запустити готовий макет з дисплеєм на мові MicroPython рис.7.3.

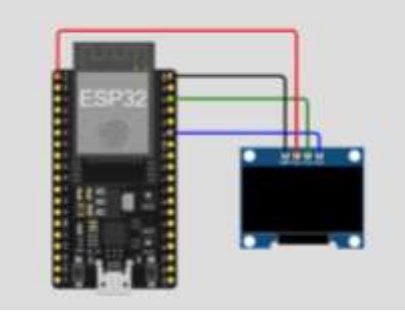

Рисунок 7.3

4.Написати програму виводу свого прізвища та групи по центру дисплея на мові MicroPython.

4.Зробити висновки.